# **Leica CloudWorx 5.1 pour MicroStation** Applicatif pour nuages de points

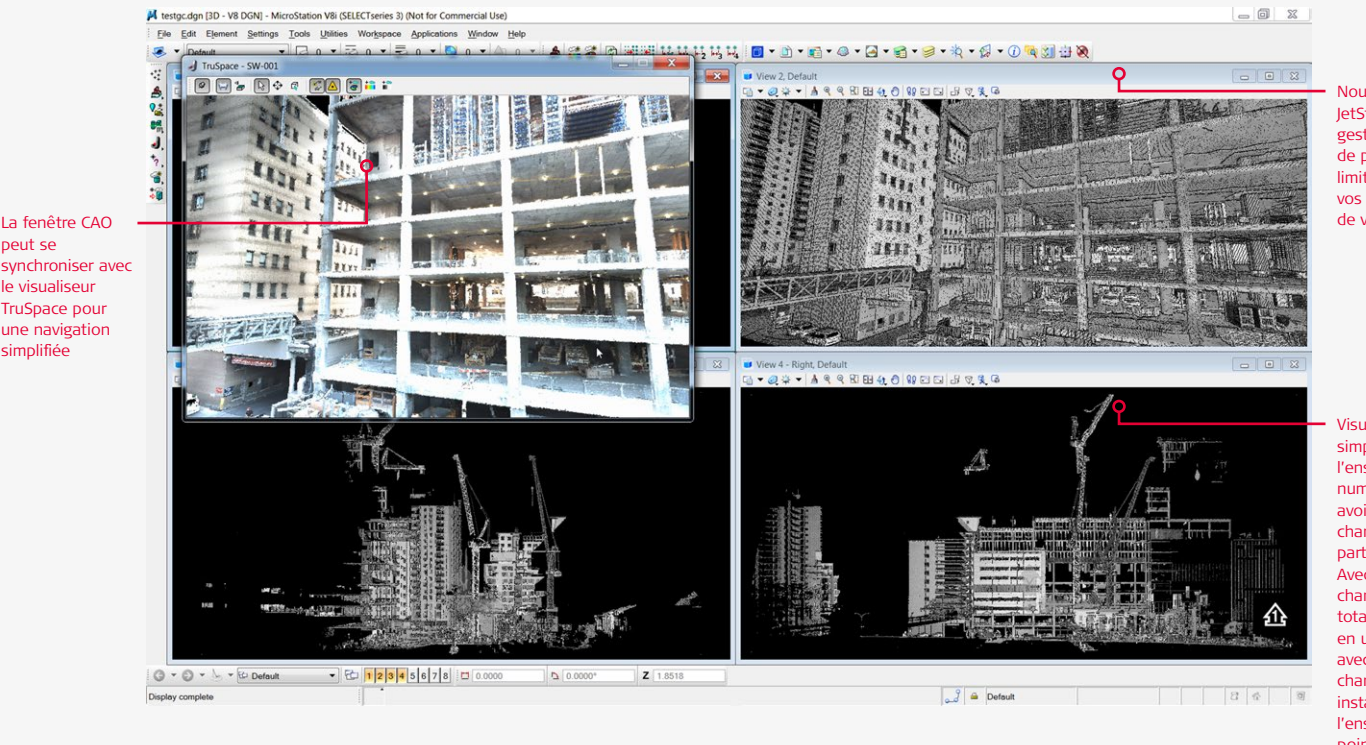

Nouvel outil JetStream pour la gestion de nuages de points sans limite de taille de vos données ou de vos projets

Visualisation simple de l'ensemble du site numérisé sans avoir besoin de charger chaque partie du projet. Avec Jetstream, le chantier dans sa totalité est chargé en une seule fois avec un chargement instantanné de l'ensemble des points

#### **Gestion, visualisation et traitement performants des données issues des scanners laser 3D pour l'architecture, les usines, le génie civil ou tout autre projet 2D et 3D**

Leica CloudWorx 5.1 pour MicroStation est l'applicatif logiciel le plus performant et le plus utilisé pour l'exploitation des nuages de points correspondants aux éléments existants (et capturés par scan laser) directement dans MicroStation.

L'utilisateur intervient dans l'interface MicroStation, ce qui réduit le temps d'apprentissage pour exploiter des nuages de points. Leica CloudWorx en lien avec les bases de données Leica Cyclone permettent à l'utilisateur de visualiser et de traiter efficacement d'importants ensembles de nuages de points. L'utilisateur peut créer directement dans Microstation des modèles précis 2D ou 3D des installations existantes, comparer les plans théoriques aux conditions existantes, effectuer des contrôles qualité d'une construction ou d'une fabrication.

Avec la nouvelle version de CloudWorx 5.1, la manipulation de nuages de points devient plus simple et plus fluide avec la nouvelle fenêtre de visualisation TruSpace. Cette fenêtre de visualisation panoramique est intuitive et permet d'avoir une meilleure représentation du nuage de points. Elle agit comme

une «super-commande» qui permet de gérer la visualisation des nuages de points avec une vitesse sans précédent.

# **Caractéristiques et avantages**

- <sup>n</sup> Nouveau! L'outil d'auto ajustement des polylignes permet aux utilisateurs d'ajuster rapidement les lignes 2D et arcs au nuage de points en un ou deux clics
- <sup>n</sup> Nouveau! Les outils de coupe permettent aux utilisateurs de découper et d'orienter rapidement le nuage de points, en alignant le SCU au murs et/ou au sol
- Outil de points sur grille
- Possibilité de sélection simplifiée
- Section acier avec tables métriques
- <sup>n</sup> Manipulation rapide des scans dans MicroStation
- <sup>n</sup> Accès immédiat aux nuages de points en utilisant le nouvel outil JetStream et la structure de projets Cyclone
- Coupes (tracé rapide et ajustement des lignes 2D, des polylignes et des arcs)
- Ligne 2D, section acier, IPN, et ajustement automatique des tuyaux pour des modèles tels que construits documentés
- Vérification précise des interférences
- Fonctionnalités complètes pour des rendus 2D ou 3D
- <sup>n</sup> Versions en français, anglais, allemand et japonais

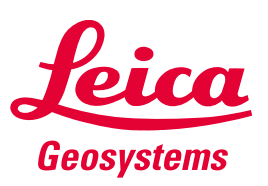

- when it has to be right

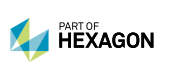

La fenêtre CAO peut se

le visualiseur TruSpace pour une navigation simplifiée

# **Leica CloudWorx 5.1 pour MicroStation**

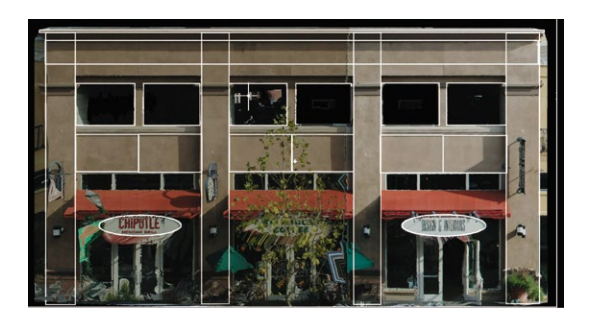

Les données des nuages de points sont utilisées dans CloudWorx pour faire des tracés sur les nuages de points et créer des plans filaires 2D ou 3D pour l'élévation des immeubles, les coupes, les plans de façades, l'extrusion de modèles, etc. Plusieurs commandes de CloudWorx facilitent ces tâches.

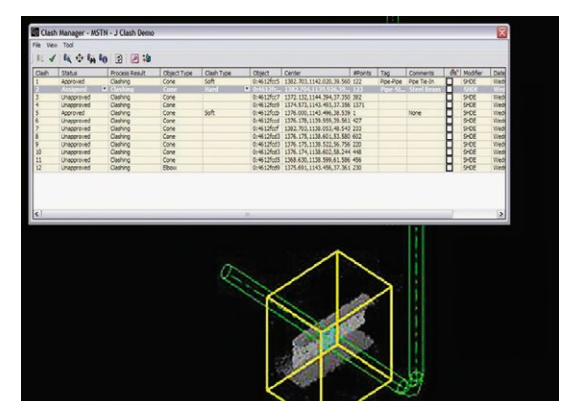

Le gestionnaire de collisions crée une base de données permettant de gérer, de suivre, d'assigner et de classifier les collisions. Sa puissante fonction de navigation permet d'extraire facilement des vues isolées de toutes les collisions. Ici, nous voyons la collision d'un tuyau avec un nuage de points représentant une poutre.

### **Contrôle de l'affichage des nuages de points**

Des outils faciles à utiliser permettent de définir les zones où l'on veut afficher les nuages de point pour se focaliser sur des zones particulières. Pour améliorer la visualisation, des parties du nuage peuvent être cachées au moyen de clôtures de tranches, de section ou de boîtes de limite 3D définies par l'utilisateur.

#### **Documentation précise de bâtiments**

Les tranches appliquées au nuage de points facilitent la création de plans et d'élévations. Les arcs, polylignes et lignes 2D peuvent être ajustés sur le nuage de points en vue de fournir des résultats précis. Les profils en travers de nuages de points peuvent être tracés directement, entraînant la génération d'un nouveau document entièrement précis, réduisant ainsi la durée de traitement.

#### **Modélisation de tuyauteries « tel que construit »**

Les outils de modélisation de tuyauteries de CloudWorx permettent de créer rapidement des modèles intelligents de tuyauterie « tel que construit » par adaptation sur le nuage de points 3D à l'aide d'utilitaires comme PlantSpace de Bentley, PDS etc. Les zones d'interfaçage envisagées lors des projets de rééquipement peuvent être facilement identifiées et marquées. Il est également possible de modéliser des surfaces planes à partir du nuage de points en utilisant les fonctions d'adaptation et de régionnement (modélisation par progression) de CloudWorx.

#### **Information détaillée pour les projets de rééquipement**

Les utilisateurs peuvent utiliser CloudWorx dans les projets de rééquipement et confronter les modèles proposés aux nuages de points qui reproduisent fidèlement la réalité du site pour détecter les interférences. Les détails apparaissant dans les nuages de points permettent à l'utilisateur de créer des projets 2D ou 3D fondés sur des informations précises, exhaustives, qui apportent des gains de temps et réduisent les coûts dans les différentes phases de construction d'un projet.

## **Applications en génie civil**

Leica CloudWorx s'intègre aux applicatifs comme InRoads de Bentley et GEOPAK pour apporter des solutions dans les projets de génie civil – par exemple infrastructures de transport, aménagement territorial, modélisations de ponts, etc. L'utilisateur peut extraire des coordonnées 3D pour représenter des éléments du site facilement identifiables tant le nuage de points est riche en détails. Les points du terrain naturel peuvent être extraits pour une modélisation de type topographique.

#### **Plusieurs versions disponibles**

Leica CloudWorx pour MicroStation est disponible en version Basic et Pro. Voir les spécifications techniques de Leica CloudWorx pour connaître la liste complète des spécifications du produit.

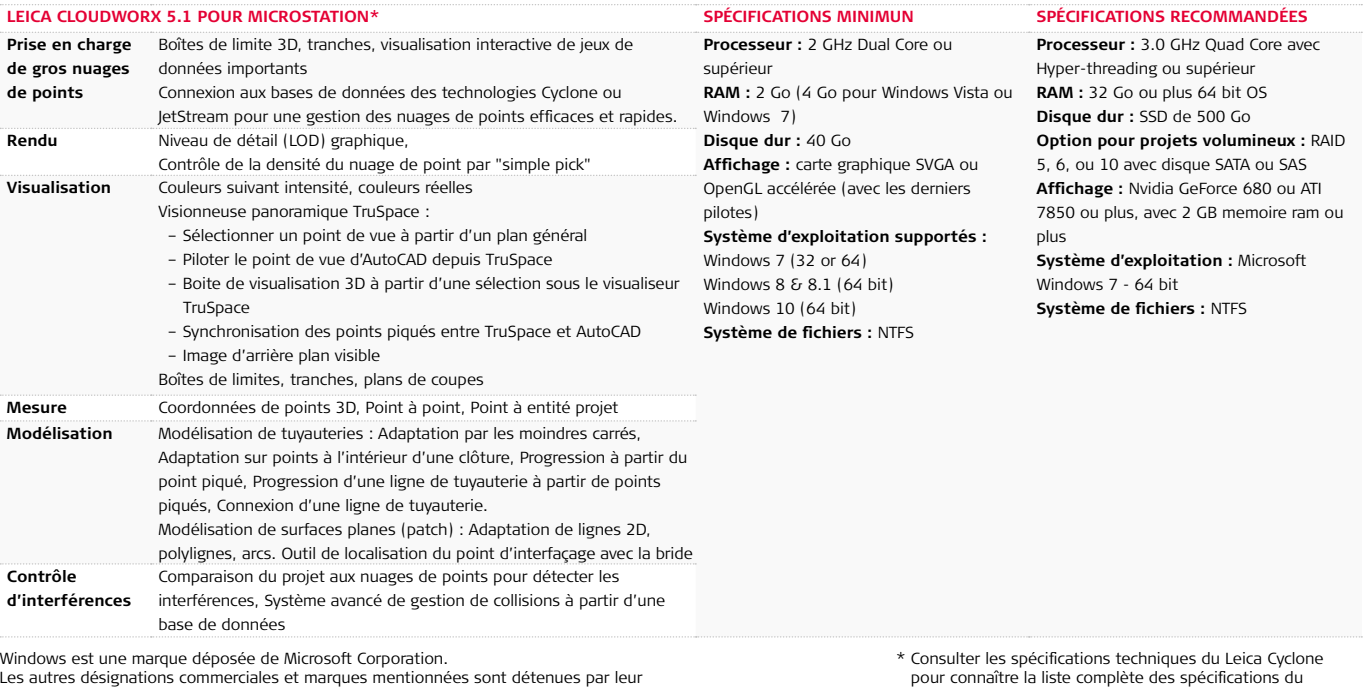

Windows est une marque déposée de Microsoft Corporation. Les autres désignations commerciales et marques mentionnées sont détenues par leur propriétaire respectif.

Illustrations, descriptions et données techniques non contractuelles. Tous droits réservés. Imprimé en Suisse. Copyright Leica Geosystems AG, Heerbrugg, Suisse, 2014. 774537fr – 04.17

**Leica Geosystems AG**

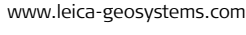

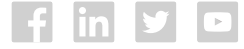

- when it has to be right

produit.

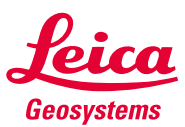